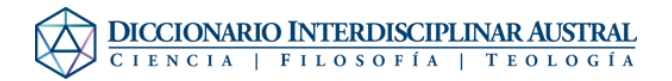

## Archivo:Naval.jpg

- [Archivo](#page--1-0)
- [Historial del archivo](#page--1-0)
- [Usos del archivo](#page--1-0)
- [Metadatos](#page--1-0)

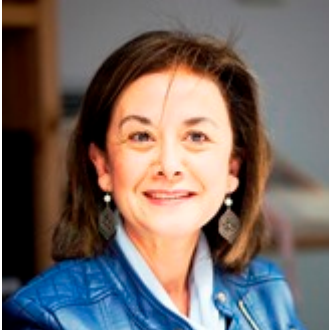

No disponible a mayor resolución. [Naval.jpg](http://dia.austral.edu.ar/images/a/a2/Naval.jpg) (165 × 168 píxeles; tamaño de archivo: 19 KB; tipo MIME: image/jpeg)

Archivo subido con MsUpload

## Historial del archivo

Haz clic sobre una fecha/hora para ver el archivo a esa fecha.

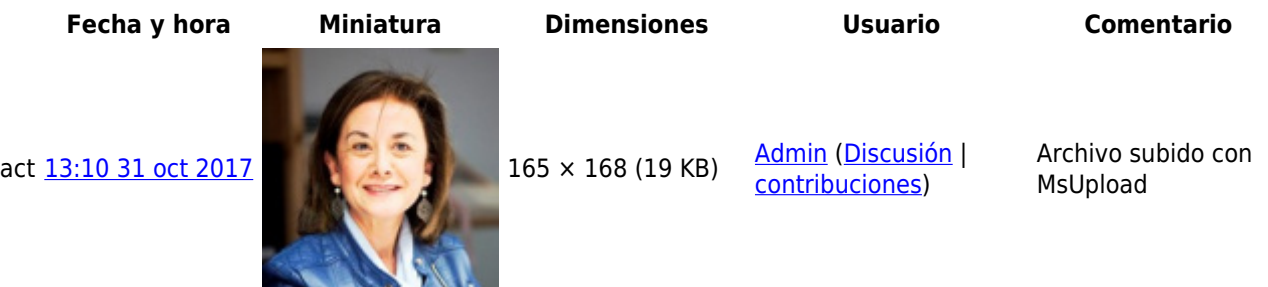

No puedes sobrescribir este archivo.

## Usos del archivo

La siguiente página enlaza a este archivo:

[Naval, Concepción](http://dia.austral.edu.ar/Autor:Naval,_Concepci%C3%B3n)

## Metadatos

Este archivo contiene información adicional (metadatos), probablemente añadida por la cámara digital, el escáner o el programa usado para crearlo o digitalizarlo. Si el archivo ha sido modificado desde su estado original, pueden haberse perdido algunos detalles.

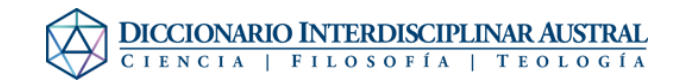

Autor alter-ego visual **Valoración (sobre 5)** 1 Fecha y hora de la digitalización 10:34 14 abr 2015

**Palabras clave**

**Software usado** Adobe Photoshop Lightroom 4.4 (Windows)

• 2015

• UNAV

• universidad de navarra